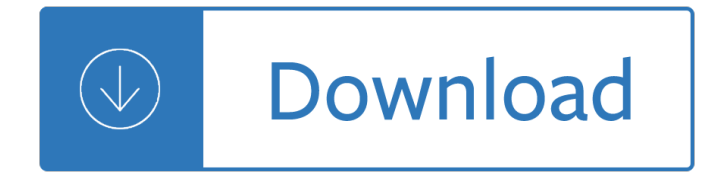

#### **how to use an pdf**

How to Use PDF Head to the Adobe Reader website. Click the yellow "Install Now" button on the lower right of the webpage on Windows. Click on the downloaded installer. Run the installer by double-clicking on it. Get a PDF file. Head to your PDF file's location. Open your PDF file.

### **How to Use PDF: 7 Steps (with Pictures) - wikiHow**

If you instead want a non-PDF file to be a .PDF file, you can use a PDF creator. These types of tools can take things like images, eBooks, and Microsoft Word documents, and export them as PDF, which enables them to be opened in a PDF or eBook reader.

### **PDF File (What It Is and How to Open One) - Lifewire**

Click the "Ok" or "Print" button to send the document to the PDF (creation) printer. 6. Type the name of your file name you'd like to create the document as. If the document comes from a preexisting document, it'll use the preexisting document's name and will apply the new PDF extension to it as a separate file.

### **6 Ways to Use Adobe Acrobat PDF Writer - wikiHow**

How to use Microsoft Edge as a PDF reader in the Windows 10 Fall Creators Update Table of contents. On the left side of the toolbar, there is a new button to access the table... Rotate. Microsoft Edge also includes a number of options for better viewing and navigation. Layout. There is a new ...

### **How to use Microsoft Edge as a PDF reader in the Windows**

How to Use Fillable PDF Forms . Before you begin, ensure that you have the most recent version of Adobe Acrobat Reader. The most current version can be downloaded for . free. from the Adobe® Web site . 1. Position your cursor in any field and begin typing. When you are finished, tab to the next field or reposition your cursor in another field. 2.

### **How to Use Fillable PDF Forms - Prince William County**

PDF Creator is a free PDF printer, viewer and editor for the Windows 2000, XP, Vista and 7 operating systems. PDF Creator can be used to merge two or more PDF files into a single file, which can then be saved or printed.

# **How to Merge Files With PDF Creator | It Still Works**

Top 10 Reasons To Use PDF Instead of Word, Excel or PowerPoint. Working with PDF formats allows professionals to edit, share, collaborate and ensure the security of the content within digital documents. Now, the PDF can do that much more. Here is the top 10 hit list of why it is the best format. 1) PDFs are Universal.

# **Adobe Document Cloud | Top 10 Reasons To Use PDF Instead**

Invented by Adobe, PDF is now an open standard maintained by the International Organization for Standardization (ISO). PDFs can contain links and buttons, form fields, audio, video, and business logic. They can also be signed electronically and are easily viewed using free Acrobat Reader DC software.

# **What is PDF? Adobe Portable Document Format - Adobe Acrobat DC**

Click Choose Files from My Computer, select the file in the file browser, and then click Open. The file gets uploaded, converted to PDF, and then it's ready for download. Click the Download button to save the file on your machine. All the files you convert are stored in your Adobe PDF Pack account.

Yandamuriveerendranathtamilnovels Daewoo lanos full engine service manual Harry potter and the goblet of fire Essentials of advanced composite fabrication repair Hurwitz clinical pediatric dermatology a textbook of skin disorders of Mitsubishi engine 8dc9 service manual The 13 and a half lives of captain bluebear Bulletproof home defense Scaricare libri harmony gratis in italiano Winnie the pooh the complete collection 30 books The physics of waves and oscillations n k bajaj download A child called it dave pelzer summary Mecanica vectorial para ingenieros dinamica 10 edicion beer johnston Dipiro pharmacotherapy casebook answers Control systems engineering nagrath gopal Last of the zinja shike book 2 Vector prime star wars the new jedi order 1 ra salvatore Fluid mechanics frank white 5th edition solutions manual Sustainable energy choosing among options solutions manual Logical color tv troubleshooting including quick reference symptom guide Introduction to biotechnology william j thieman Jamestown education adapted literature student edition grade 6 1st edition The fog james herbert The art of dreamworks the croods Dickgirl cheerleaders 10 tramp stamp kindle edition The foundations of social research meaning and perspective in the research process michael crotty Tu realidad inmortal nacimiento immortal Color atlas and text of histology by gartner phd leslie Rebellious prince captured by a dragon shifter book 2 Pharmacology and the nursing process 6th edition ebook free Outlines highlights for art past art present The taste of oldham Chance encounter an lcr elite novel Internet vs newspaper essay Toyota 42 6fgcu25 manual Hyundai h100 manual 1998 Secrets of the camera obscura The way the cookie crumbles Homiletic moves and structure Astrology for today Semiconductor physics and devices neamen 4th edition solution manual Landscape plants of arabia Zou bisou bisou sheet music Go and sin no more Vampire academy shadow kiss Encyclopedia harnica lythia harn harnmaster 5011 Full marks guide class 9 english

Discreatemathematicsofschandatextbookofdiscretemathematicsbyswapankumarsarkarschandcompanyltdfree The adventures of rose flocken Psychology 11th edition carole wade Pep guardiola another way of winning the biography by balague Winning with the velvet touch a breakthrough approach for getting people on your side I can read you like a book easyread large bold History romance of elastic webbing

Themoleculargazeartinthegeneticagecoldspringharborlaboratorypressseriesongenomics Chirologia or the natural language of the hand 1644 Kubota b26 wiring diagram Change your future through time openings A modern epidemic expert perspectives on obesity and diabetes